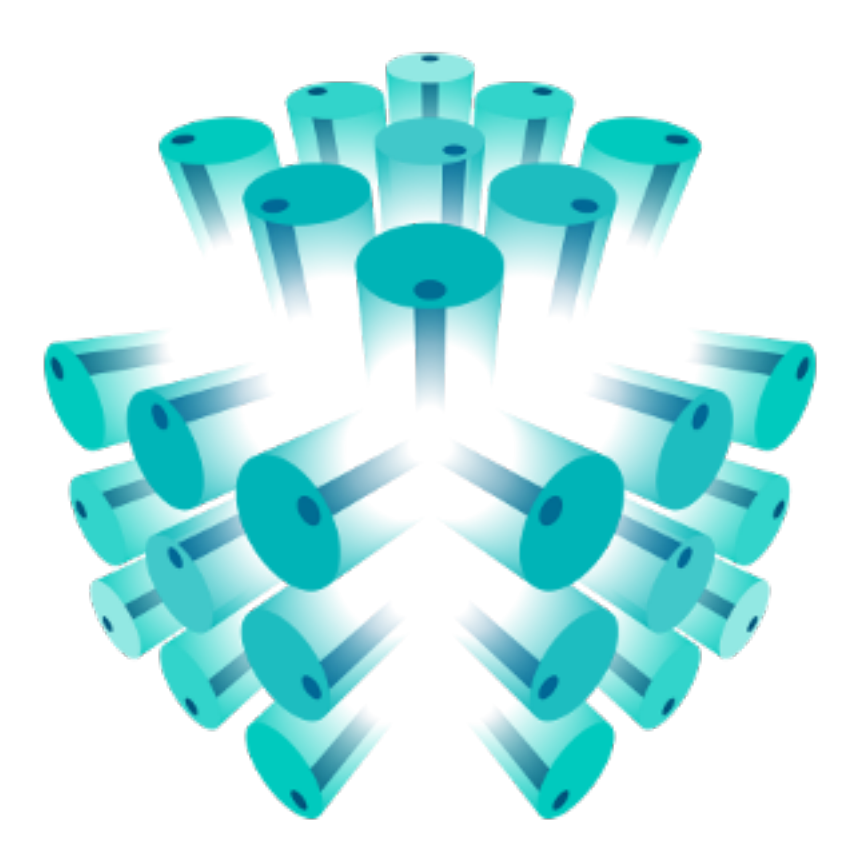

#### **EUC 2016**

# **BARREL https://barrel-db.org**

https://www.icloud.com/keynote/0ntpkGjFB5xxjO5-6J3S1LeSg#talk\_EUC\_2016

2016 (c) - Enki Multimedia, all rights reserved

#### **TODAY PLAN**

- 1. Barrel?
- 2. Building an Erlang database in Erlang and actually fully basing it on the actor model
- 3. Pluggable backends & plugin: how to have plugins, nifs/dirty nifs
- 4. Brand new code: very alpha release.

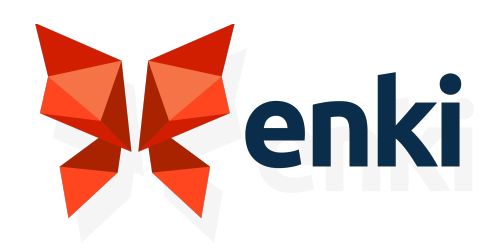

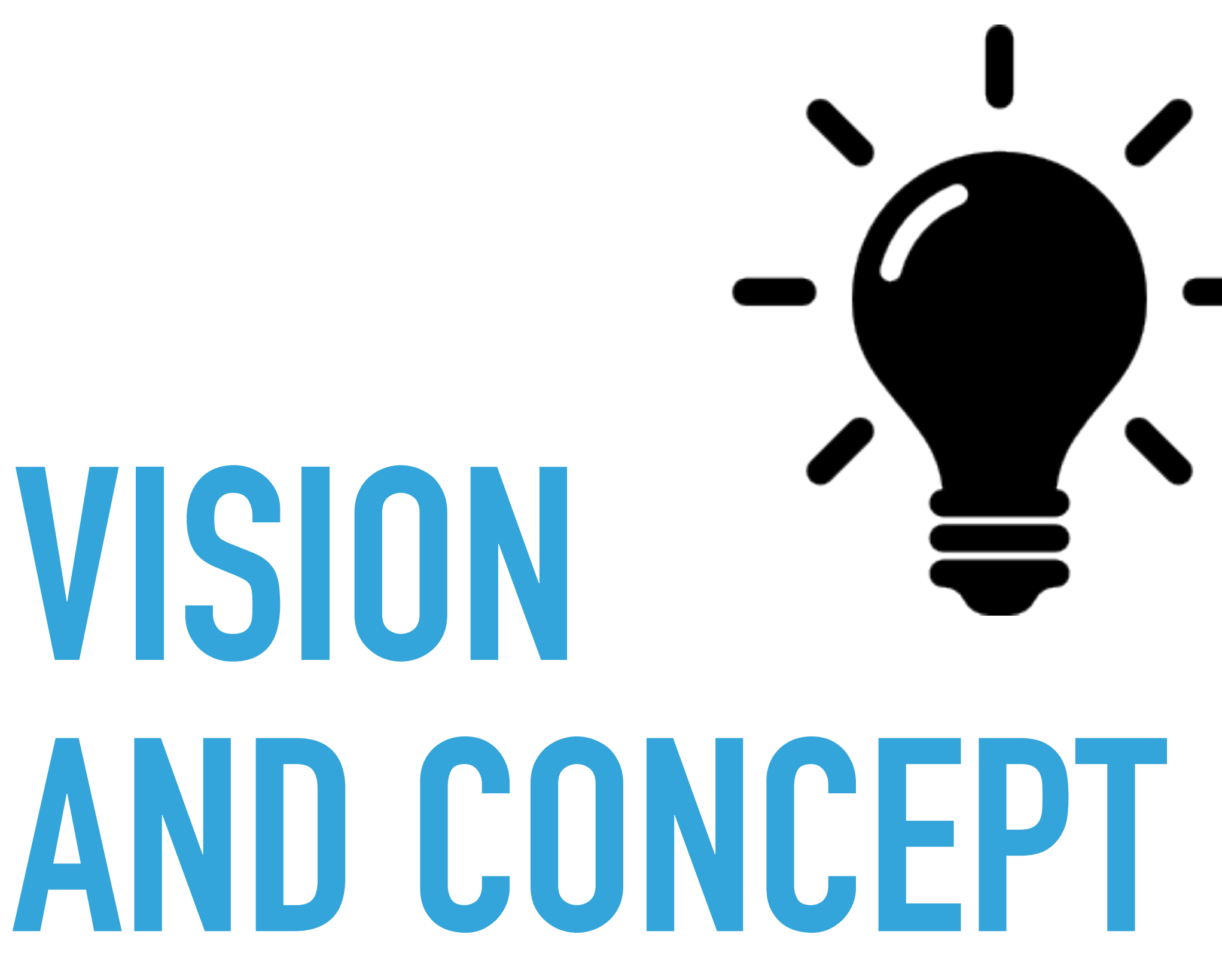

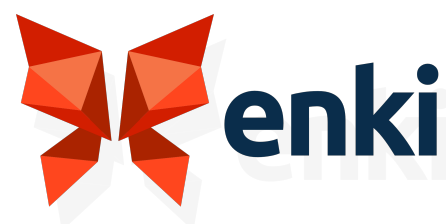

#### ▸ **A decentralized data platform**

▸ Easily **coordinate multiple data sources** coming from devices, peoples or services around the world through a P2P platform

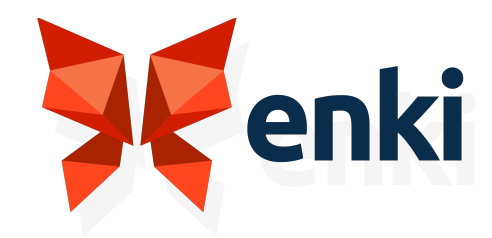

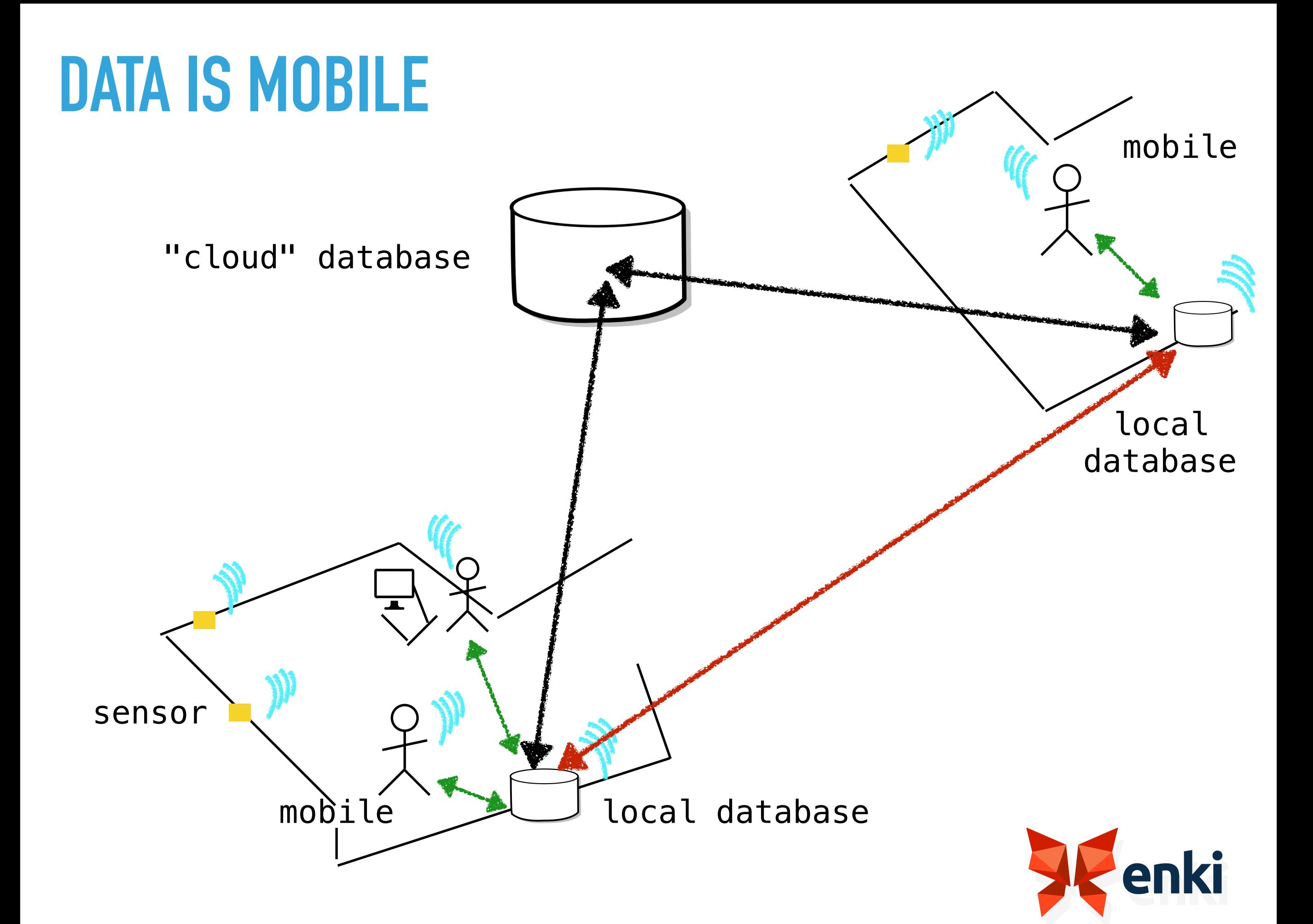

#### **PEER TO PEER (P2P)**

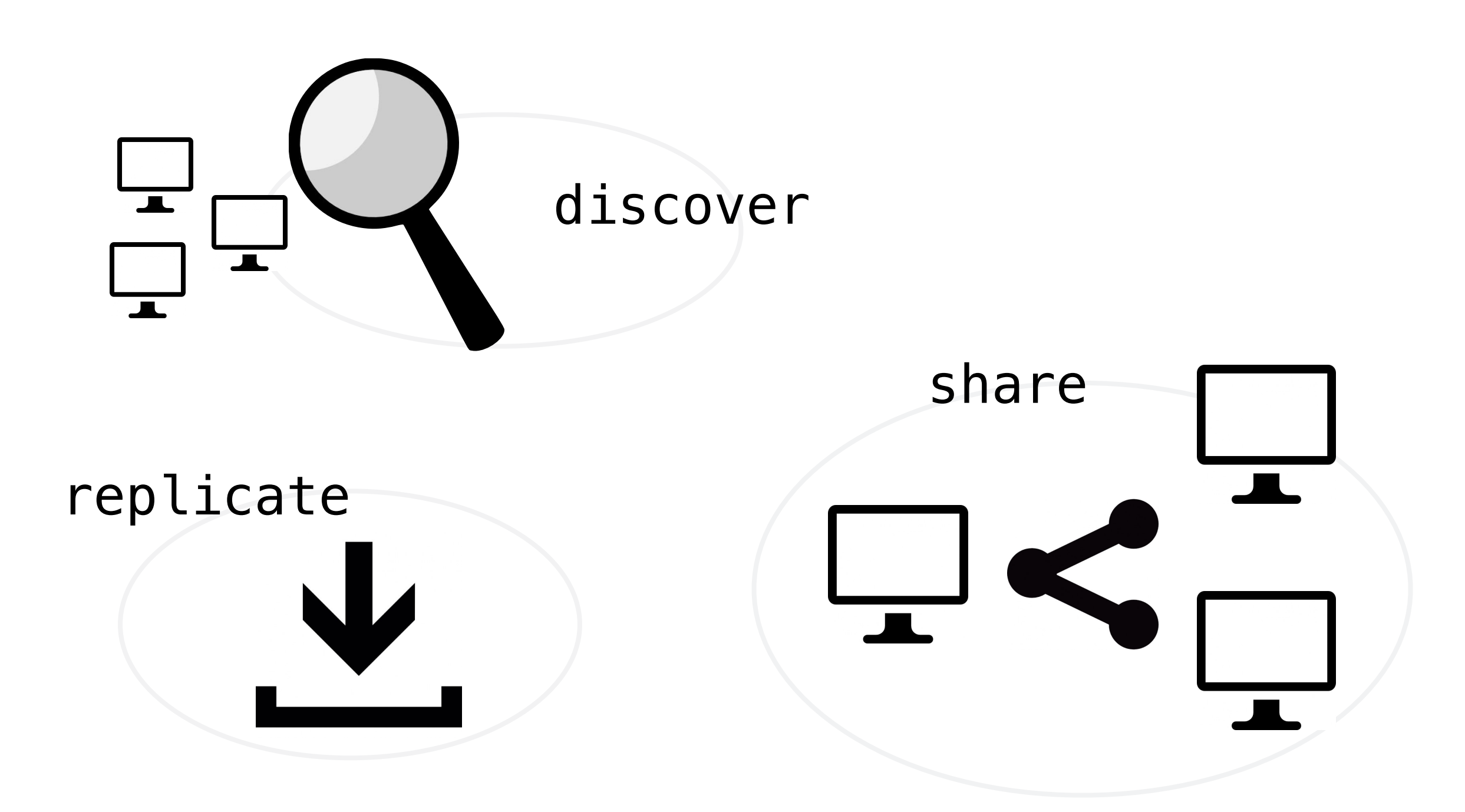

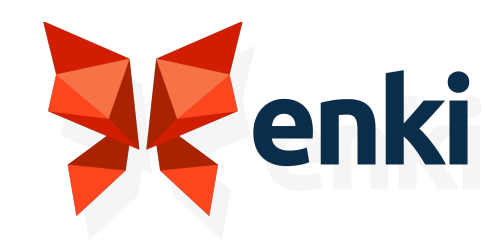

#### ▸ Local first

▸ Put/Match the data next to you

#### ▸ Query Locally

▸ Replicate a view of the data you need

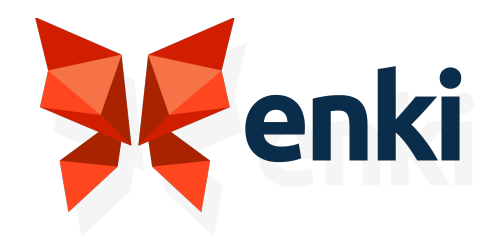

# **WHAT IS BARREL**

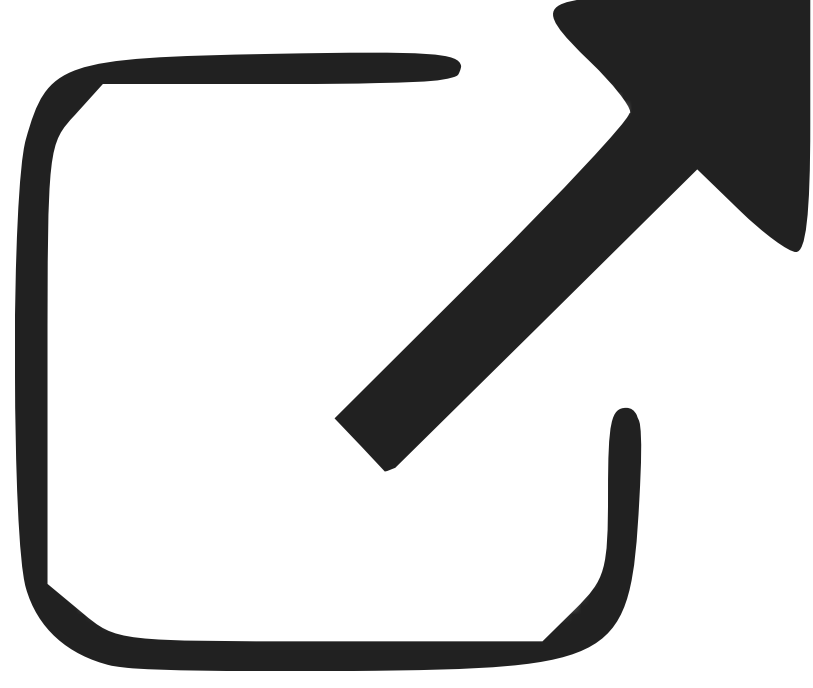

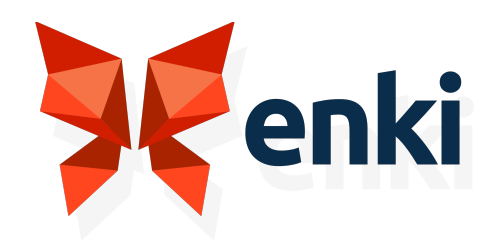

- ▶ a database that focus on the replication
- ▶ Organize the data to be replicated between machines/peopl
- ▶ a document database with attachments
- ▶ replication between any nodes in both way
- ▸ HTTP 1.1/2 API

#### **WHAT IS BARREL**

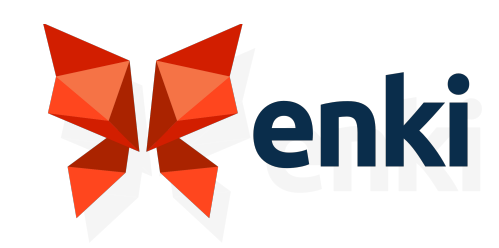

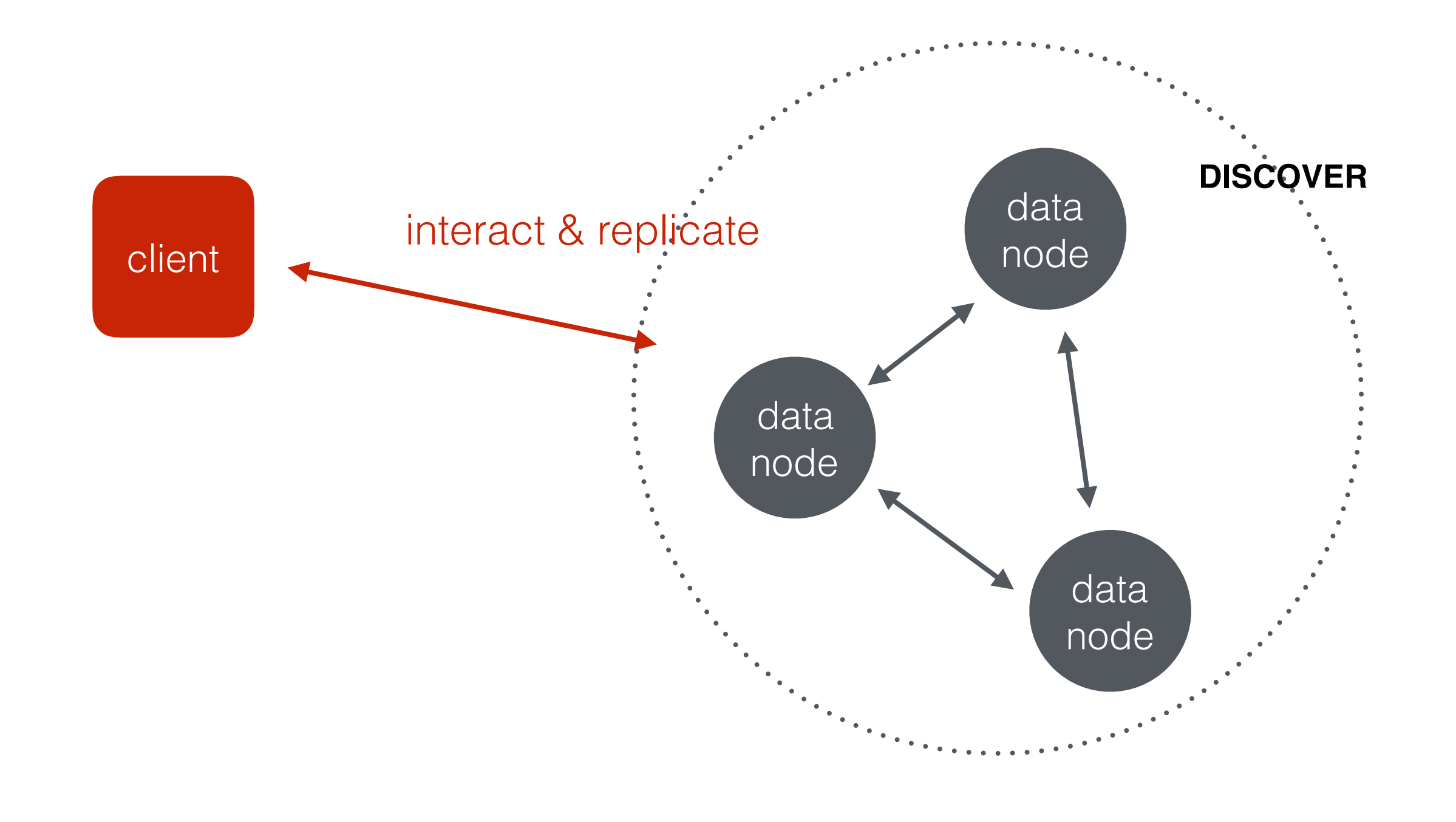

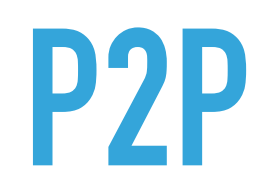

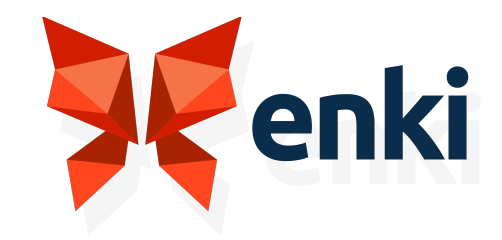

#### ▸ Over HTTP

- ▶ Replication is the core
- ▸ Each nodes can replicate each others (PUSH/PULL), can happen simultaneously
- ▸ Chained replication
- ▸ AUTO-DISCOVERY

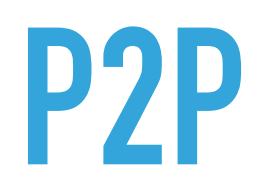

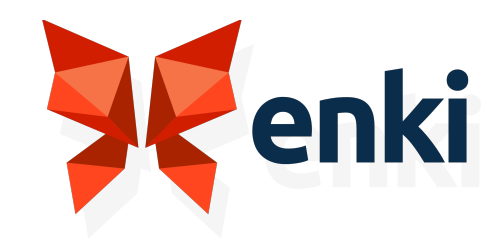

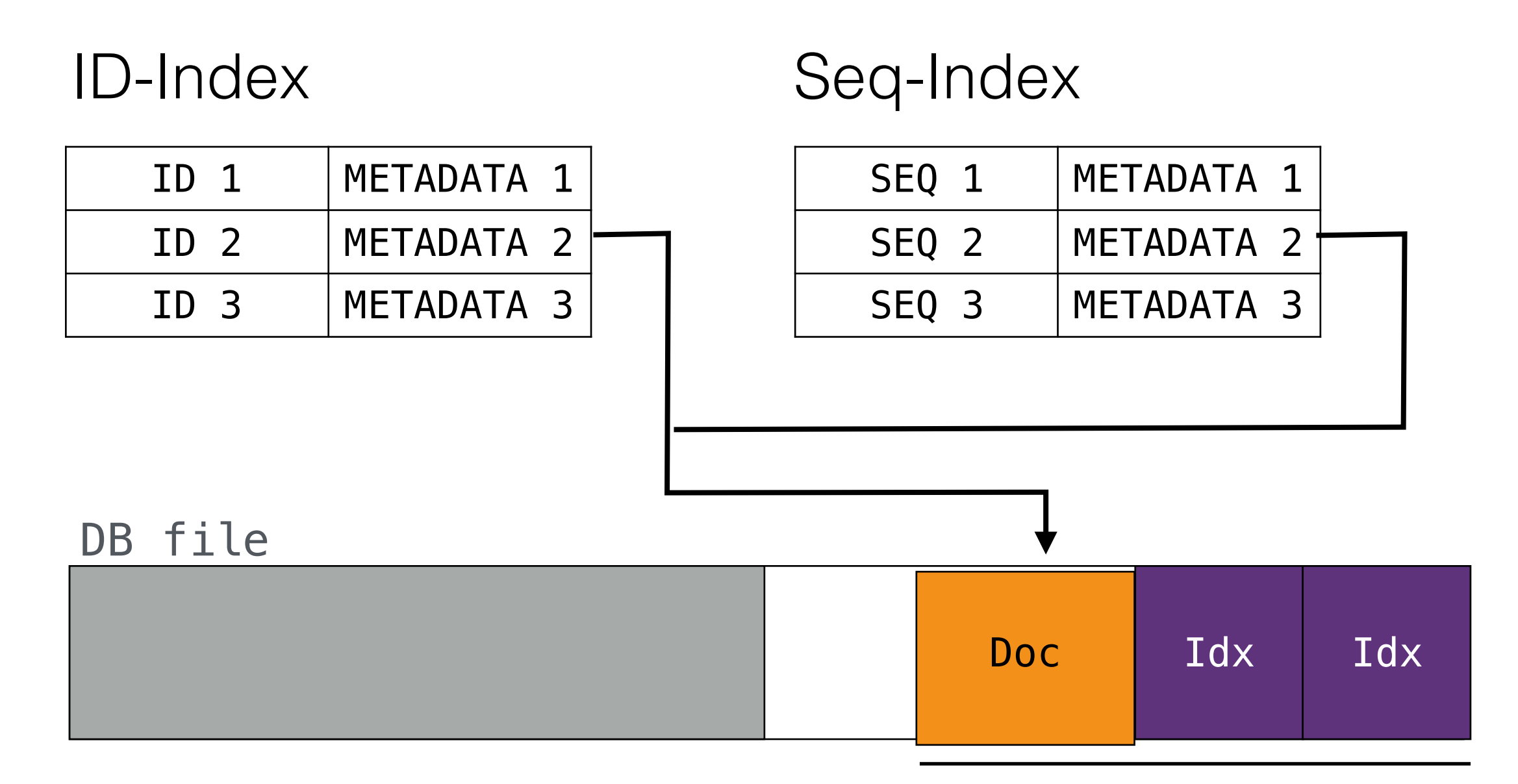

Indexed document

#### **DOCUMENT STORAGE**

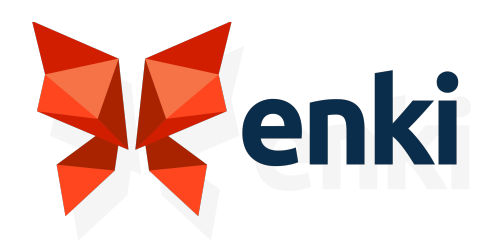

## **REVISION TREE**

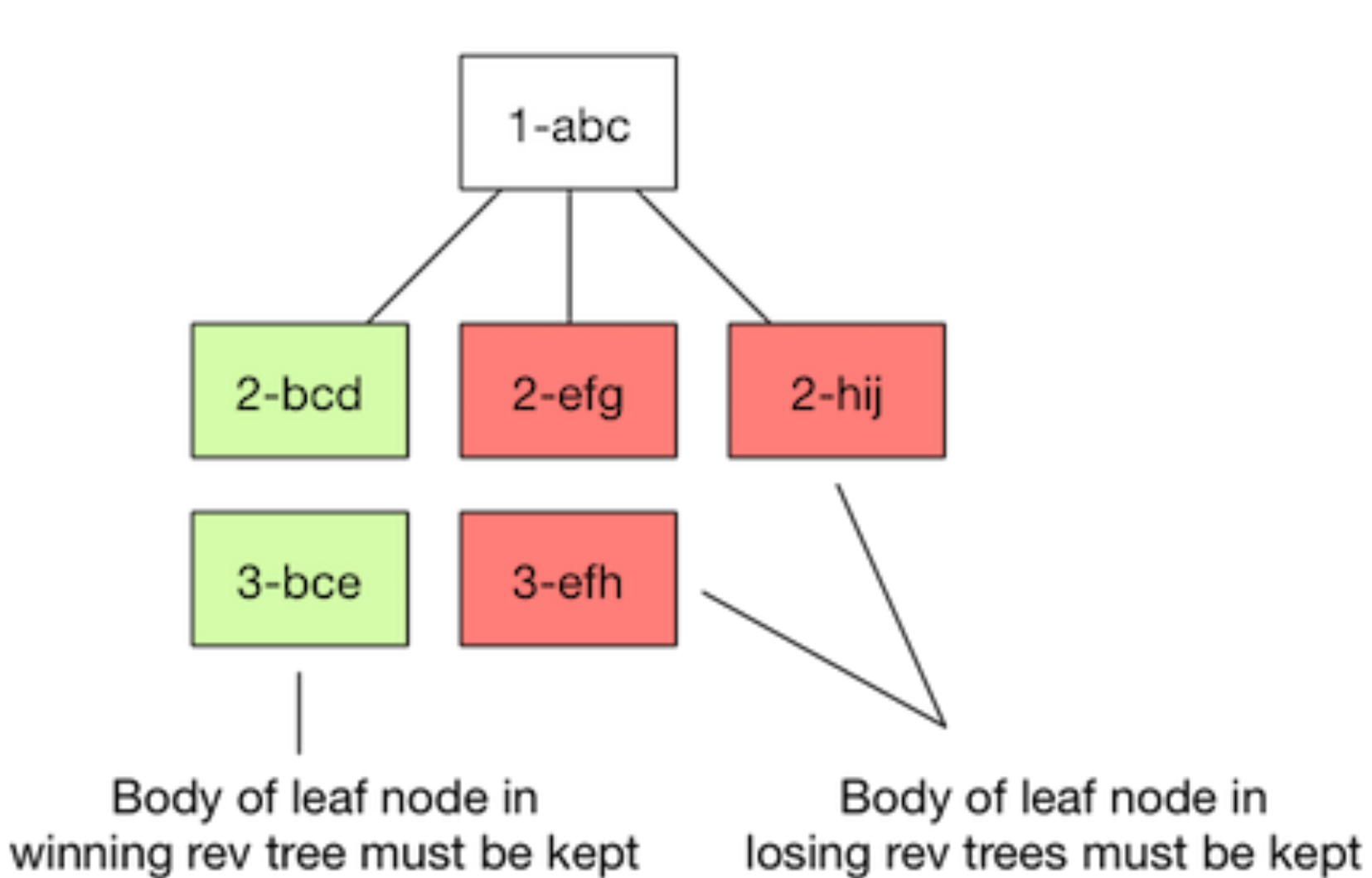

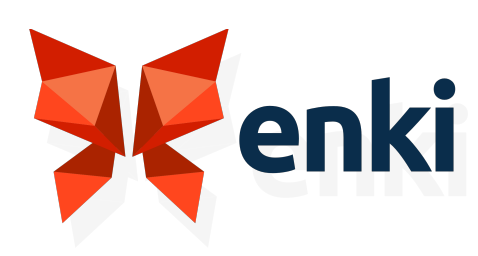

- ▶ keep the history of a document
- ▶ Leafs contains the conflict
- ▶ normal case: A document is stored with its parent revision
- ▶ during replication: A document fetched or pushed with its history
- ▶ deleted revision are kept

# **WRAP-UP: REVISION TREE**

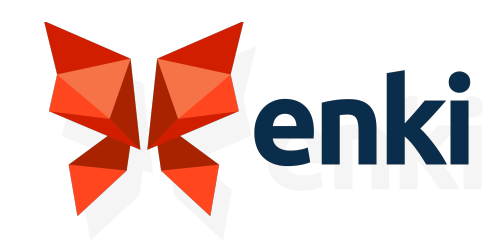

- ▸ Compatible with POUCHDB (& Couchbase Lite)
- ▸ Can be embedded in Elixir & Erlang applications (soon)
- ▸ GSOC 2016: [https://github.com/barrel-db/](https://github.com/barrel-db/rebar3_elixir_compile) [rebar3\\_elixir\\_compile](https://github.com/barrel-db/rebar3_elixir_compile) (easily embed elixir app in Erlang)

## **ONE MORE THING**

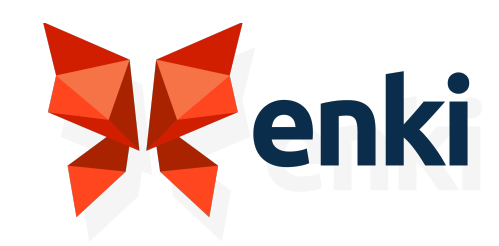

- ▸ **selectively get updates from a database**
- ▸ **Get view change /<db>/\_changes? filter=\_view&view=<dname>/<viewname>.**

## **VIEW CHANGE ?**

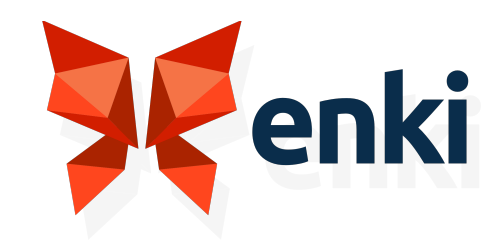

# **BUILD IN ERLANG< />**

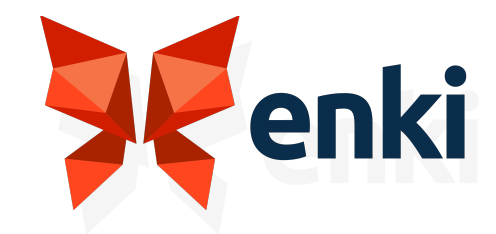

- ▶ concurrent writers/concurrent readers?
- ▸ can't rely on the usual suspects: no (system) atomic lock no STM)
- ▸ we have "actors" (kind of) , at least Erlang processes & **OTP**

#### **CHALLENGES**

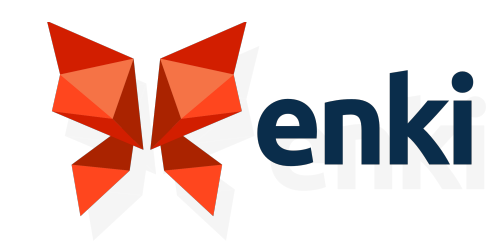

- ▸ isolated, only message passing
- ▸ A process is a bottleneck
- ▸ ETS?

#### **CHALLENGES**

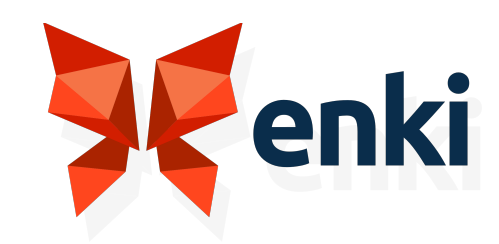

- ▸ considered only 2 models
- ▶ concurrent writers racing for a writer: optimistics write
- ▶ Single Writer, Multiple Readers (SWMR)

## **DIFFERENT PATTERNS**

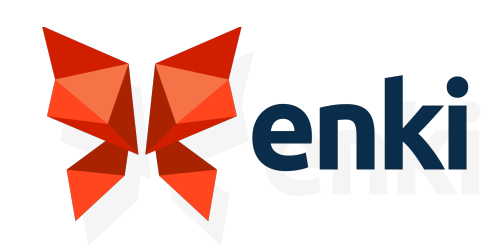

## **HOW OTHERS DO?**

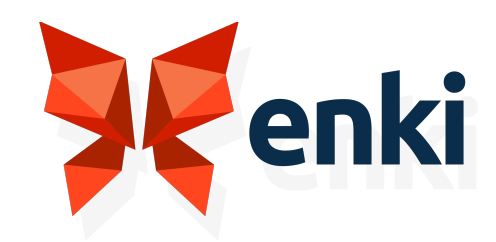

- ▶ only actors. no concurrent dictionary
- ▸ akka: persistent actors

▸ orlans: storage provides

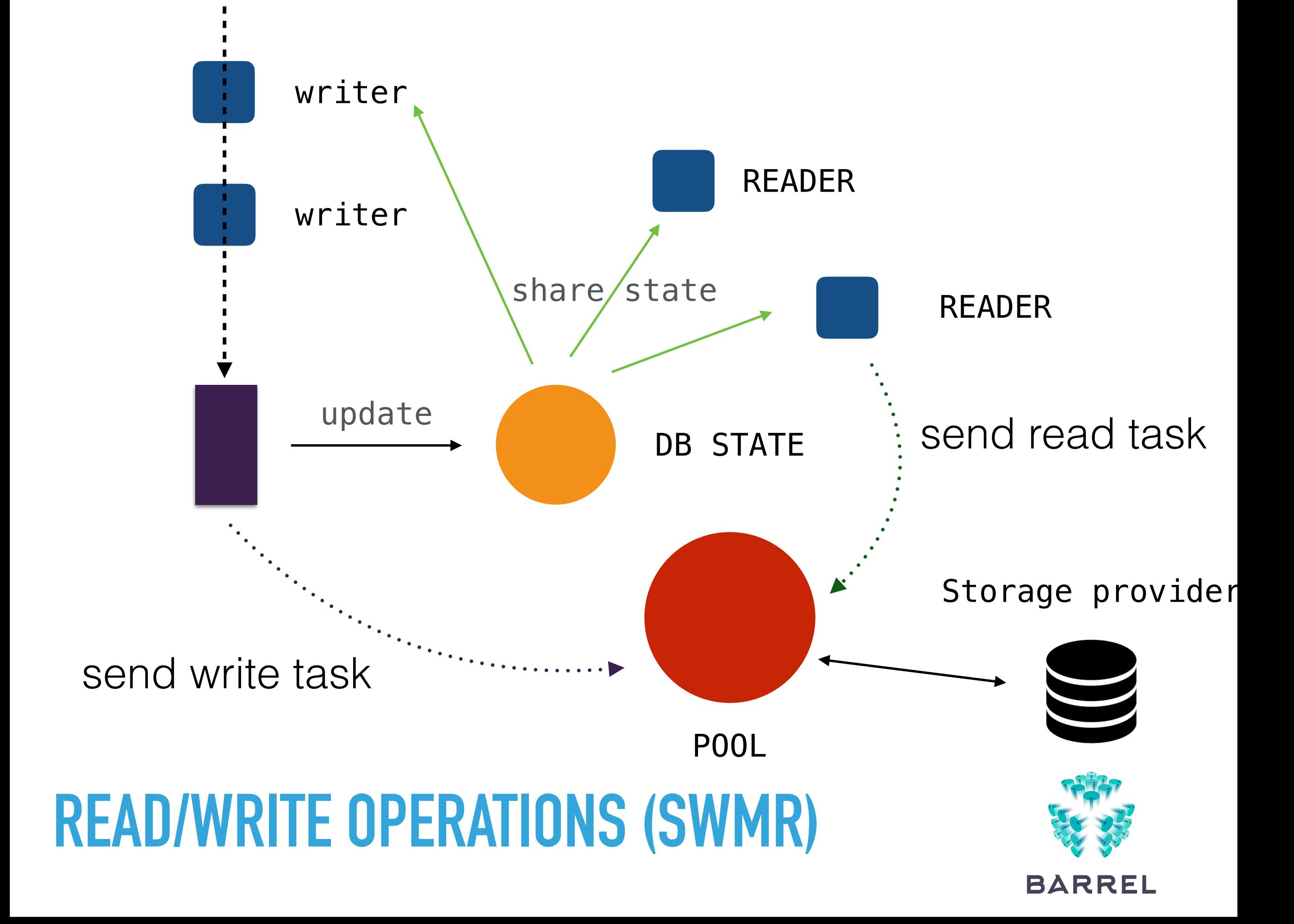

- ▶ 1 gen\_server as the interface (barrel\_db)
- ▶ A simple process to locks writes
- ▶ 1 pool to handle concurrency / storage providers. All reads and write are done over it.

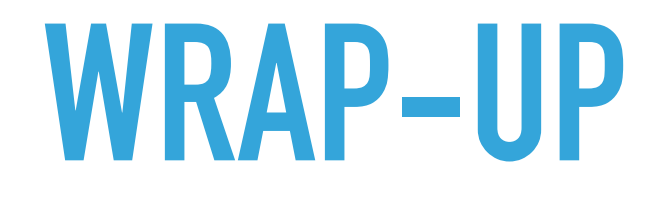

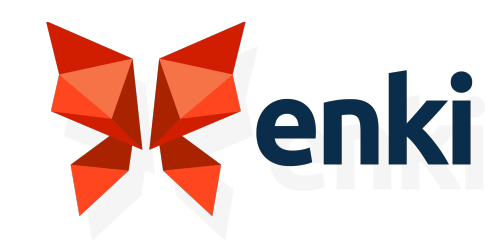

▸ Simple abstraction (mostly KV)

▶ Configured at startup

```
{stores, [
   {barrel_test_rocksdb, barrel_rocksdb_store, [
     {workers, 71},
     {dir, "testdb"}
  ]}
]}
```
#### **PLUGGABLE STORAGE**

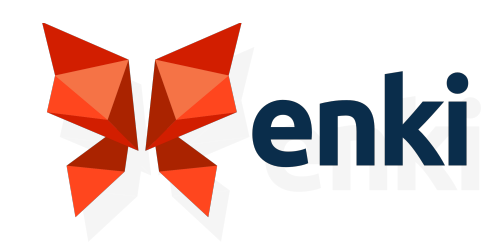

- ▸ Configured at startup
- ▸ dirty nifs: <https://gitlab.com/barrel-db/barrel-rocksdb>
- ▶ or<https://gitlab.com/barrel-db/erocksdb>

## **ROCKSDB STORAGE**

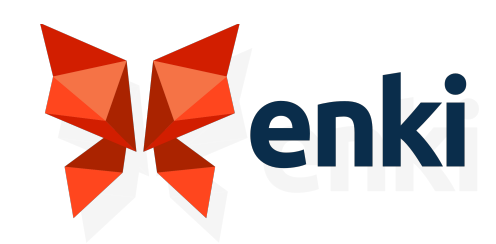

## **https://gitlab.com/barrel-db/barrel**

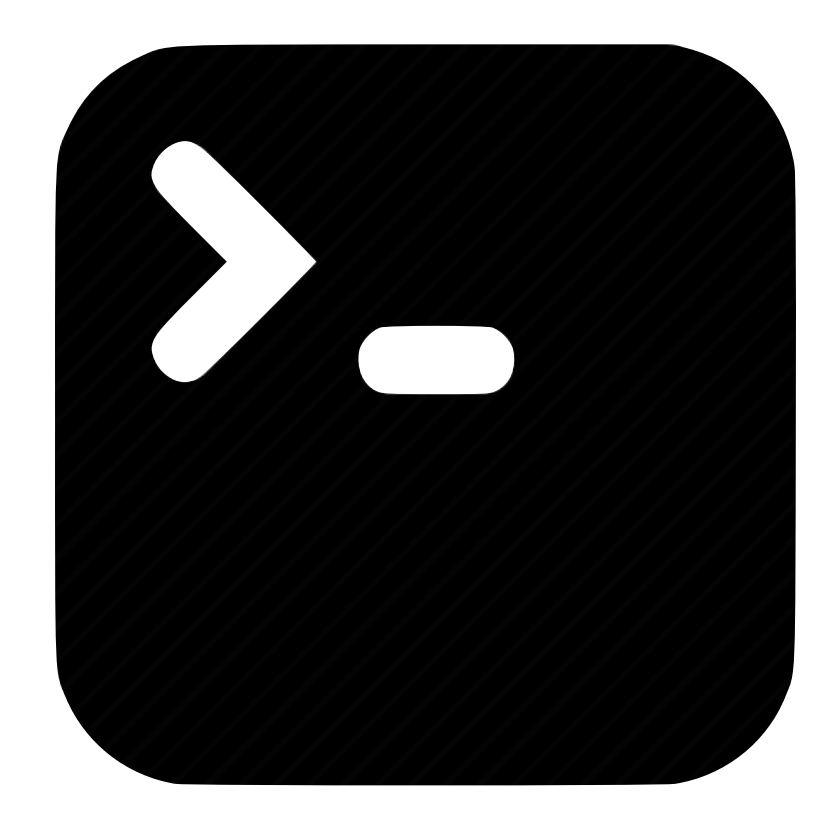

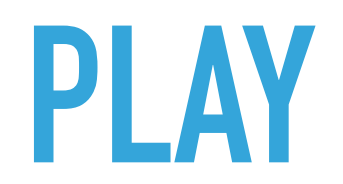

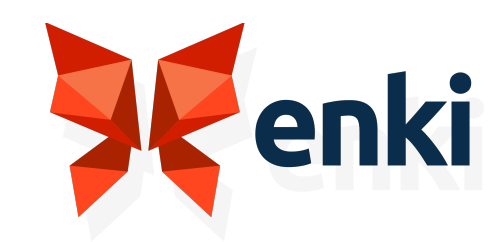

#### **[HTTPS://BARREL-DB.ORG](https://barrel-db.org)** Barrel **[CONTACT@BARREL-DB.ORG](mailto:contact@barrel-db.org)**

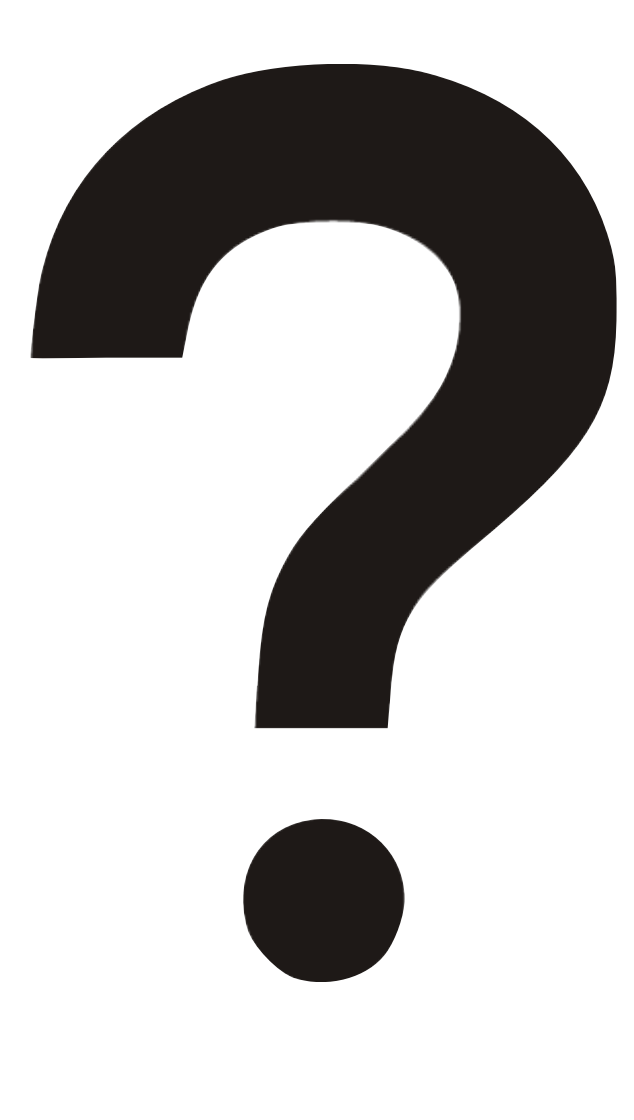

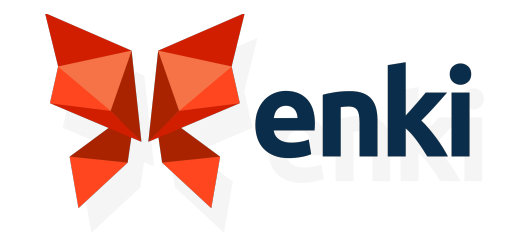